# **Compiling & Controlling Symbolic Execution**

### Guannan Wei

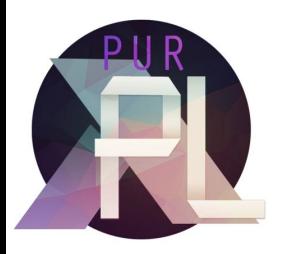

with Songlin Jia, Ruiqi Gao, Haotian Deng, Shangyin Tan, Oliver Bračevac, and Tiark Rompf

Northeastern University - Dec12023

```
x = user^\text{input}()y = user^\text{input}()if (x > 5) {
          if (y < 10) {
                     \bullet , \bullet , \bullet\} else {
                     \sim \sim \sim\}\} else \{\begin{array}{ccccccccccccc} \bullet & \bullet & \bullet & \bullet & \bullet \end{array}
```

```
x = user\_input()mark as
symbolic
                 y = user\_input()if (x > 5) {
                            if (y < 10) {
                                       \bullet , \bullet , \bullet\} else {
                                      \sim \sim \sim\}\} else \{\begin{array}{ccccccccccccc} \bullet & \bullet & \bullet & \bullet & \bullet \end{array}
```
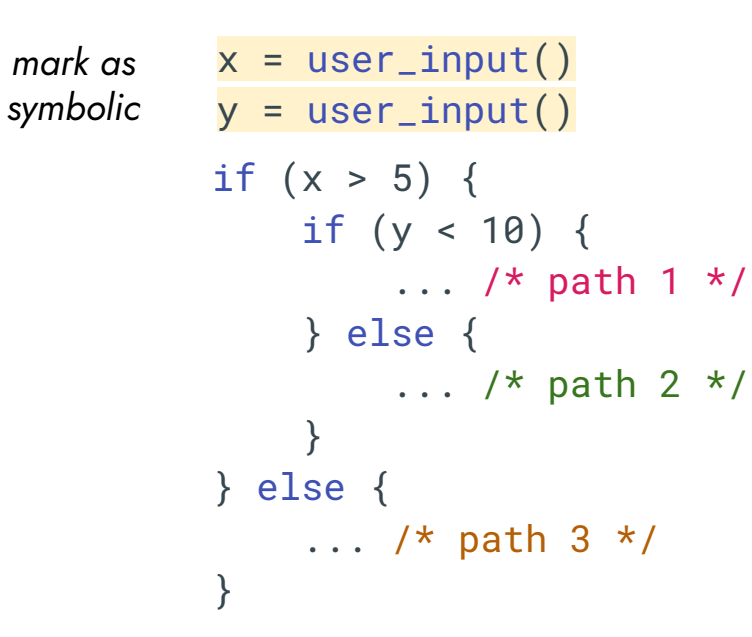

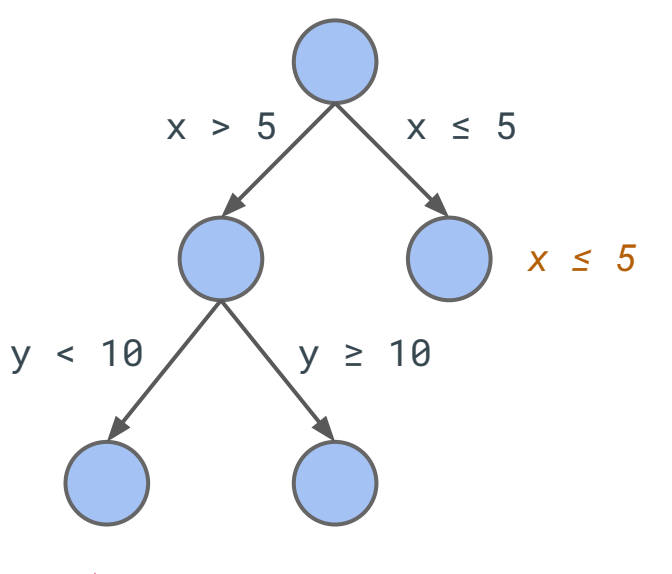

 $x > 5$   $\Lambda$   $y < 10$ 

 $x > 5$   $\Lambda$   $y \ge 10$ 

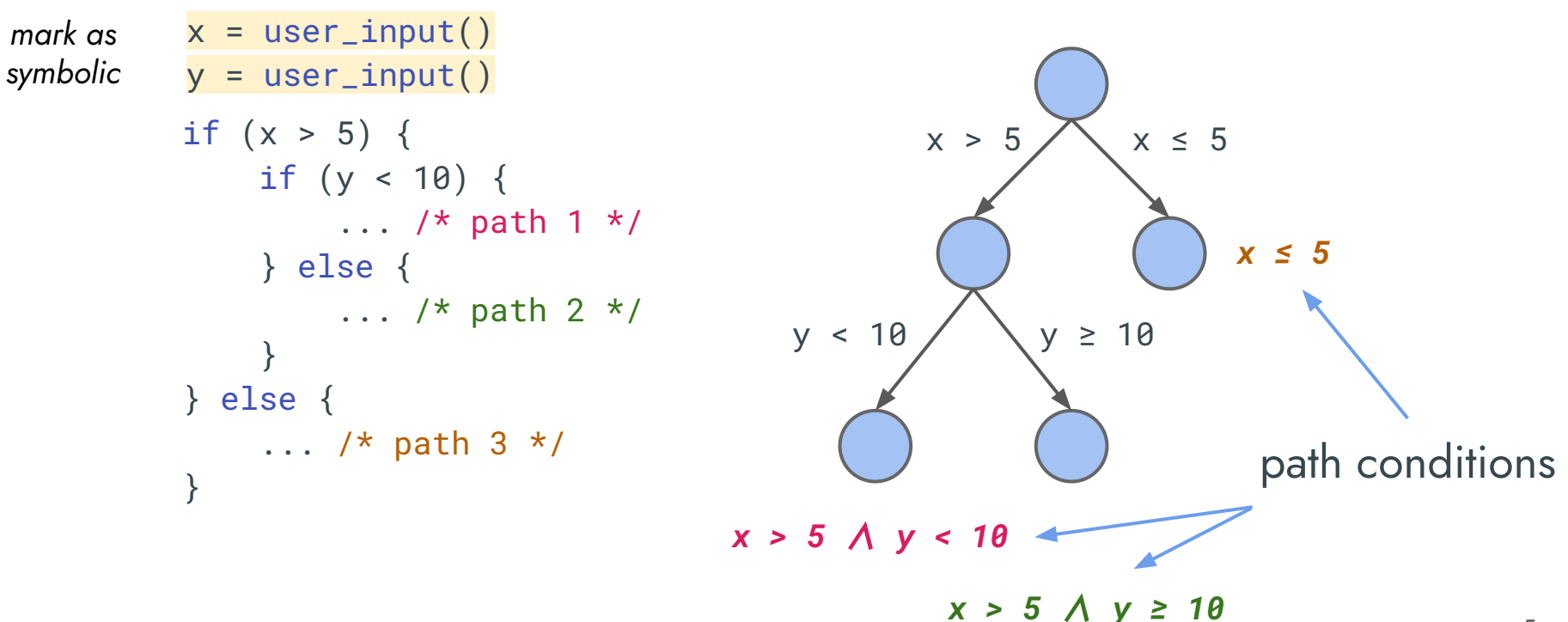

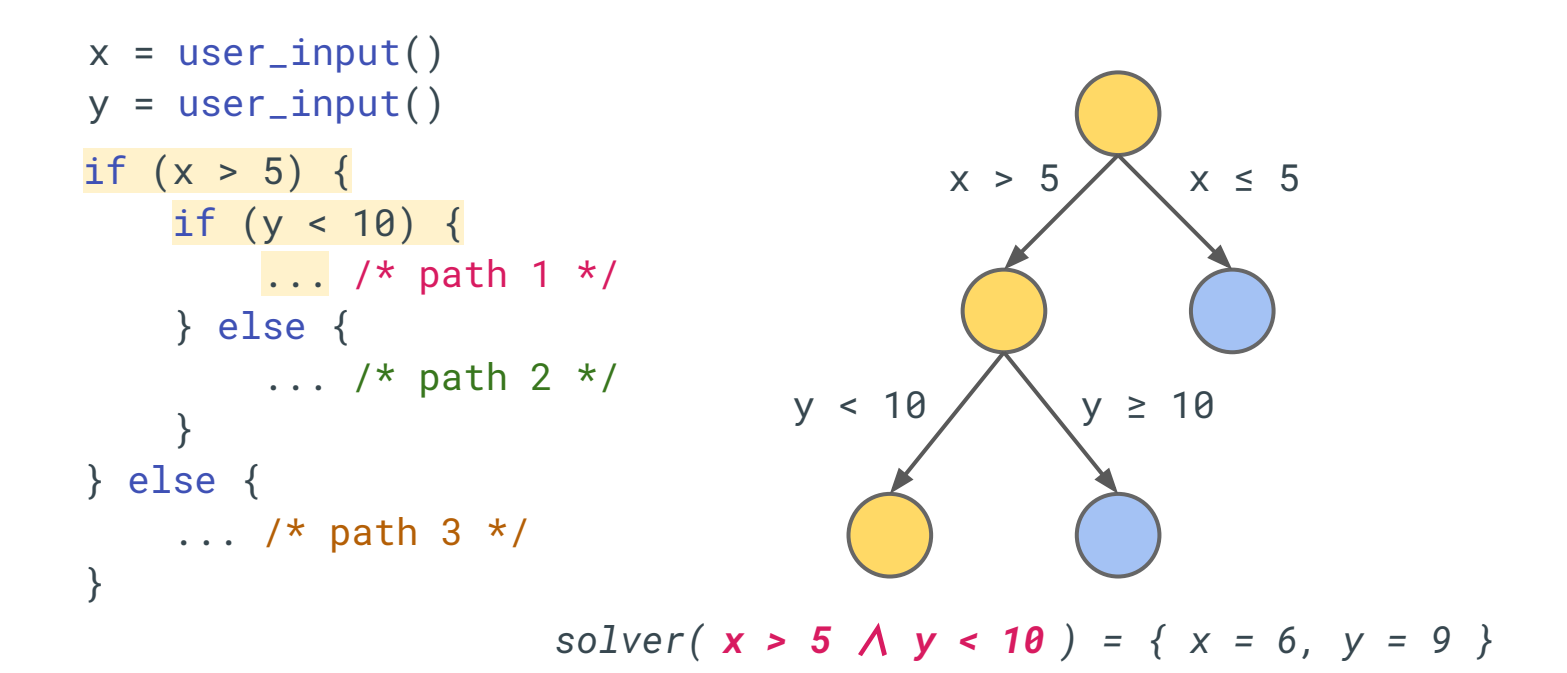

# **Symbolic Execution - Applications**

- automatic test case generation
- bug finding and exploit generation
- bounded verification
- worst-case execution time analysis

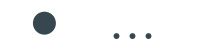

# **Symbolic Execution - Applications**

#### **KLEE: Unassisted and Automatic Generation of High-Coverage Tests for Complex Systems Programs**

Cristian Cadar, Daniel Dunbar, Dawson Engler \* **Stanford University** 

#### **Abstract**

We present a new symbolic execution tool, KLEE, capable of automatically generating tests that achieve high coverage on a diverse set of complex and environmentally-intensive programs. We used KLEE to thoroughly check all 89 stand-alone programs in the GNU COREUTILS utility suite, which form the core user-level environment installed on millions of Unix systems, and arguably are the single most heavily tested set of open-source programs in existence. KLEE-generated tests achieve high line coverage — on average over 90% ner tool (median: over 04%) and cionificantly heat

bolic values and replace corresponding concrete program operations with ones that manipulate symbolic values. When program execution branches based on a symbolic value, the system (conceptually) follows both branches, on each path maintaining a set of constraints called the path condition which must hold on execution of that path. When a path terminates or hits a bug, a test case can be generated by solving the current path condition for concrete values. Assuming deterministic code, feeding this concrete input to a raw, unmodified version of the checked code will make it follow the same path and hit the same bug.

# **Symbolic Execution - Applications**

KLEE: Unassisted and Automatic Generation of High-Coverage **Tests for Complex Systems Programs** 

> Cristian Cadar, Daniel Dunbar, Dawson Engler \* **Stanford University**

#### **Abstract**

We present a new symbolic execution tool, KLEE, capable of automatically generating tests that achieve high coverage on a diverse set of complex and environmentally-intensive programs. We used KLEE to thoroughly check all 89 stand-alone programs in the GNU COREUTILS utility suite, which form the core user-level environment installed on millions of Unix systems, and arguably are the single most heavily tested set of open-source programs in existence. KLEE-generated tests achieve high line coverage — on average over 90% ner tool (median: over 04%) and cionificantly heat

### and many others ...

#### bolic values

operations When prog value, the s on each pa path condi path. When can be gen for concret ing this cor Sam Tobin-Hochstadt David Van Horn Northeastern University {samth.dvanhorn}@ccs.neu.edu

Higher-Order Symbolic Execution via Contracts

#### **Abstract**

We present a new approach to automated reasoning about higher-order programs by extending symbolic execution to the checked use behavioral contracts as symbolic values, enabling symhit the same bolic approximation of higher-order behavior.

> Our approach is based on the idea of an *abstract* reduction semantics that gives an operational semantics to programs with both concrete and symbolic components. Symbolic components are approximated by their contract and our semantics gives an operational interpretation of contracts-asvalues. The result is a executable semantics that soundly predicts program behavior, including contract failures, for all

verification and analysis challenging as well as requiring substantial effort to write sufficient specifications.

The problem of program analysis and verification in the presence of missing *data* has been widely studied, producing many effective tools that apply *symbolic execution* to nondeterministically consider many or all possible inputs. These tools typically determine constraints on the missing data, and reason using these constraints. Since the central lesson of higher-order programming is that computation is data, we propose symbolic execution of higher-order programs for reasoning about systems with omitted components, taking specifications to be our constraints.

# **Symbolic Execution Engine**

a concrete interpreter  $eval: Prog \rightarrow (Value, State)$ 

• simulates the execution deterministically

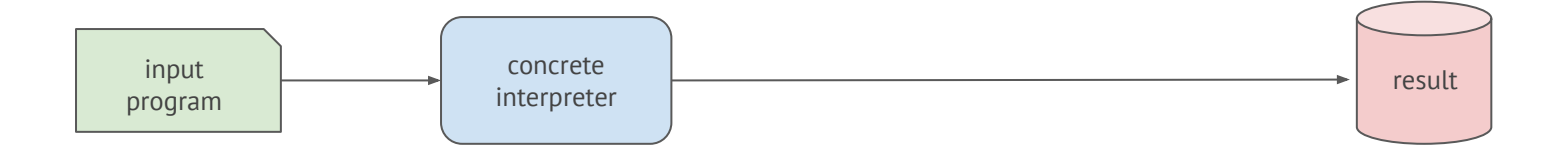

# **Symbolic Execution Engine**

a symbolic interpreter  $eval_{\text{sym}}: \ \textsf{Prog} \to \textsf{Set} \texttt{[}$  (Value, State, PC)]

- simulates the execution nondeterministically
- records the condition of each path

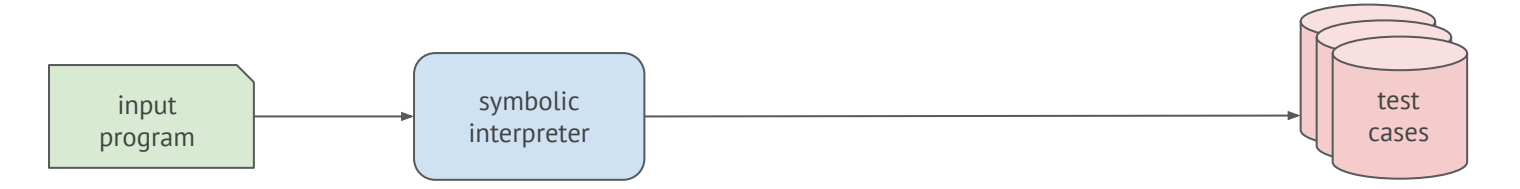

#### **Concrete Execution**

1 path

**VS** 

**Symbolic Execution** 

exponential number of independent paths

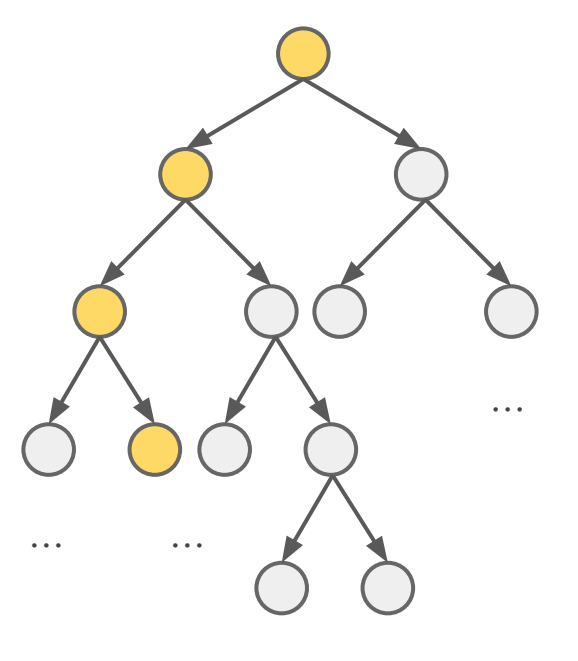

 $\bullet$   $\bullet$   $\bullet$  $\cdots$ 

Concrete Execution

### 1 path

**VS** 

#### **Symbolic Execution**

exponential number of independent paths

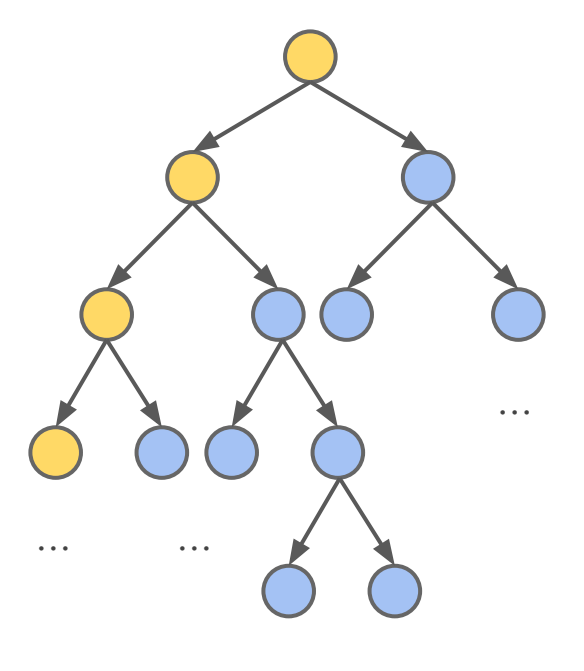

 $\bullet$   $\bullet$   $\bullet$ 

 $\cdots$ 

Concrete Execution

### 1 path

**VS** 

#### **Symbolic Execution**

exponential number of independent paths

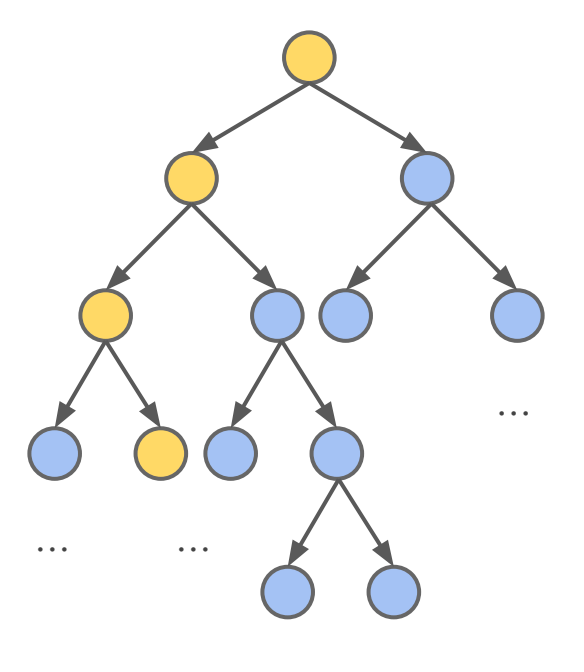

 $\cdots$ 

Concrete Execution

### 1 path

**VS** 

#### **Symbolic Execution**

exponential number of independent paths

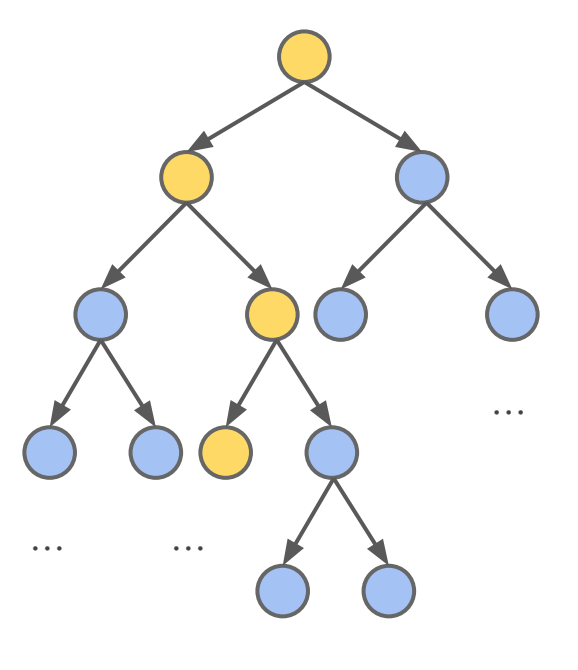

 $\cdots$  $\cdots$ 

Concrete Execution

### 1 path

**VS** 

#### **Symbolic Execution**

exponential number of independent paths

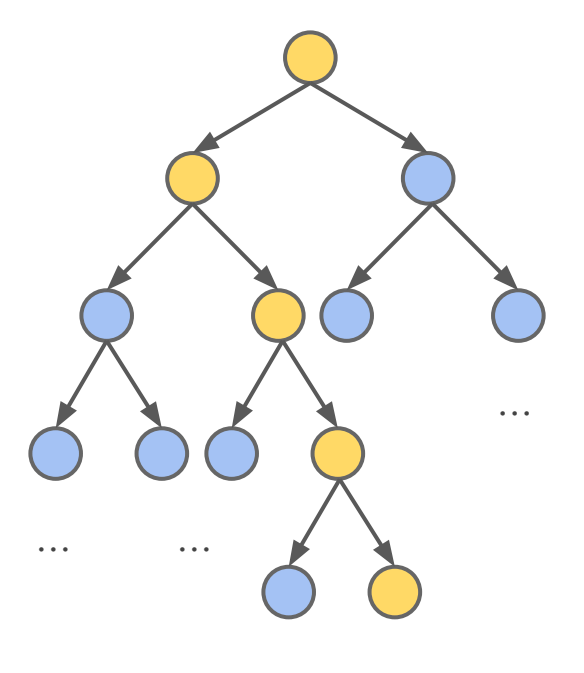

 $\cdots$ 

 $\cdots$ 

Concrete Execution

### 1 path

#### **Symbolic Execution**

exponential number of independent paths

### performance matters

**VS** 

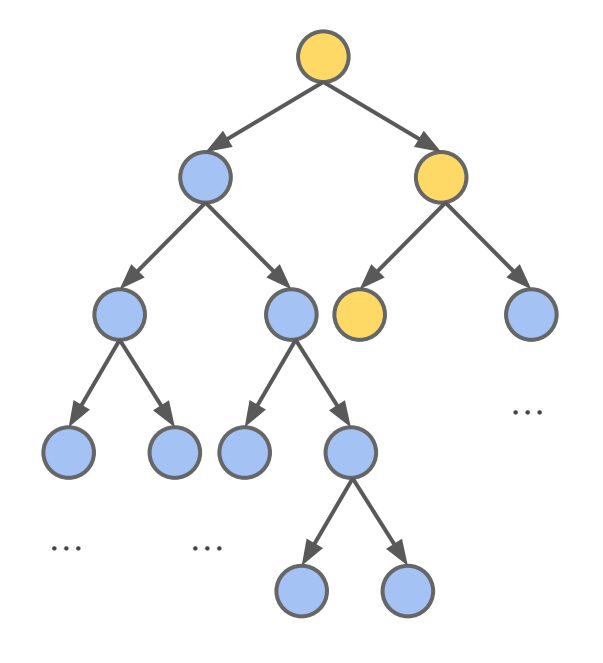

 $\ddot{\phantom{a}}$ 

 $\ddotsc$ 

### **Performance Matters**

eval<sub>svm</sub>: Prog  $\rightarrow$  Set[(Value, State, PC)]

symbolic interpreter performance compared to native execution

 $KLEE(C++)$ 3,000x slower angr (Python) 321,000x slower

Data from Qsym: A practical concolic execution engine tailored for hybrid fuzzing. Yun et al., USENIX Security, 2018.

### **Performance Matters**

 $eval_{sym}: Prog \rightarrow Set[(Value, State, PC)]$ 

interpretation overhead

- inspecting program AST/IR
- dispatching the semantics
- recursion/loop at meta-level

To remove these overheads,

compilation is inevitable.

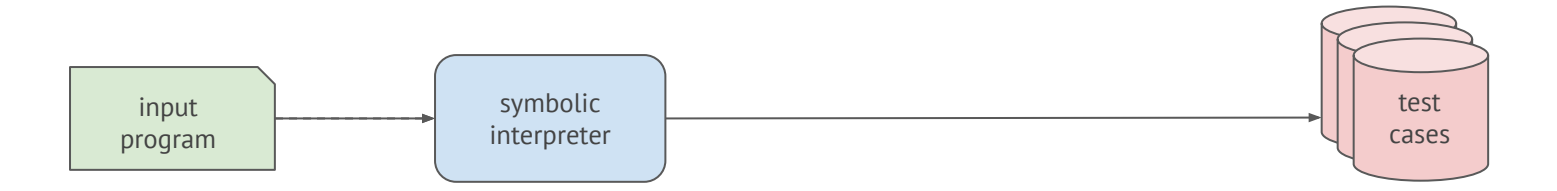

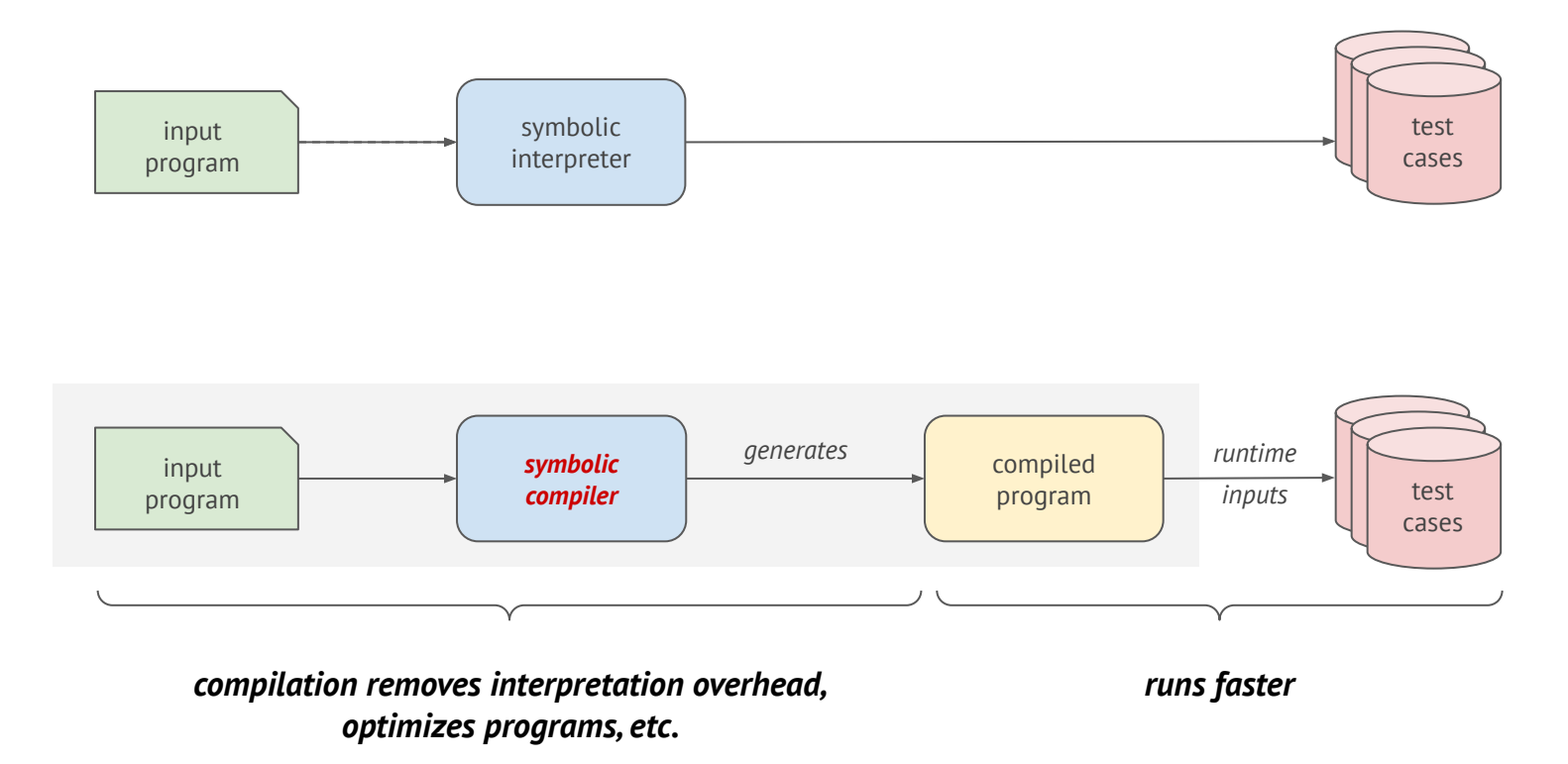

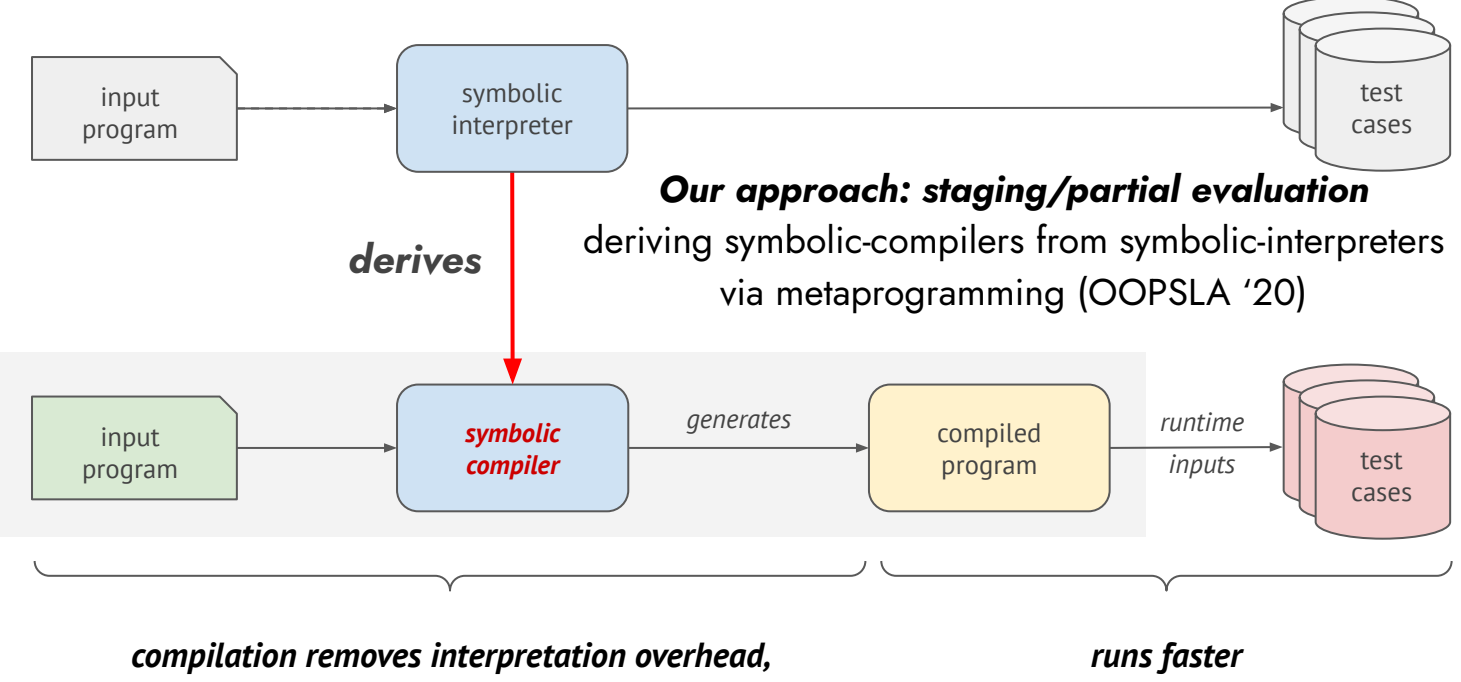

optimizes programs, etc.

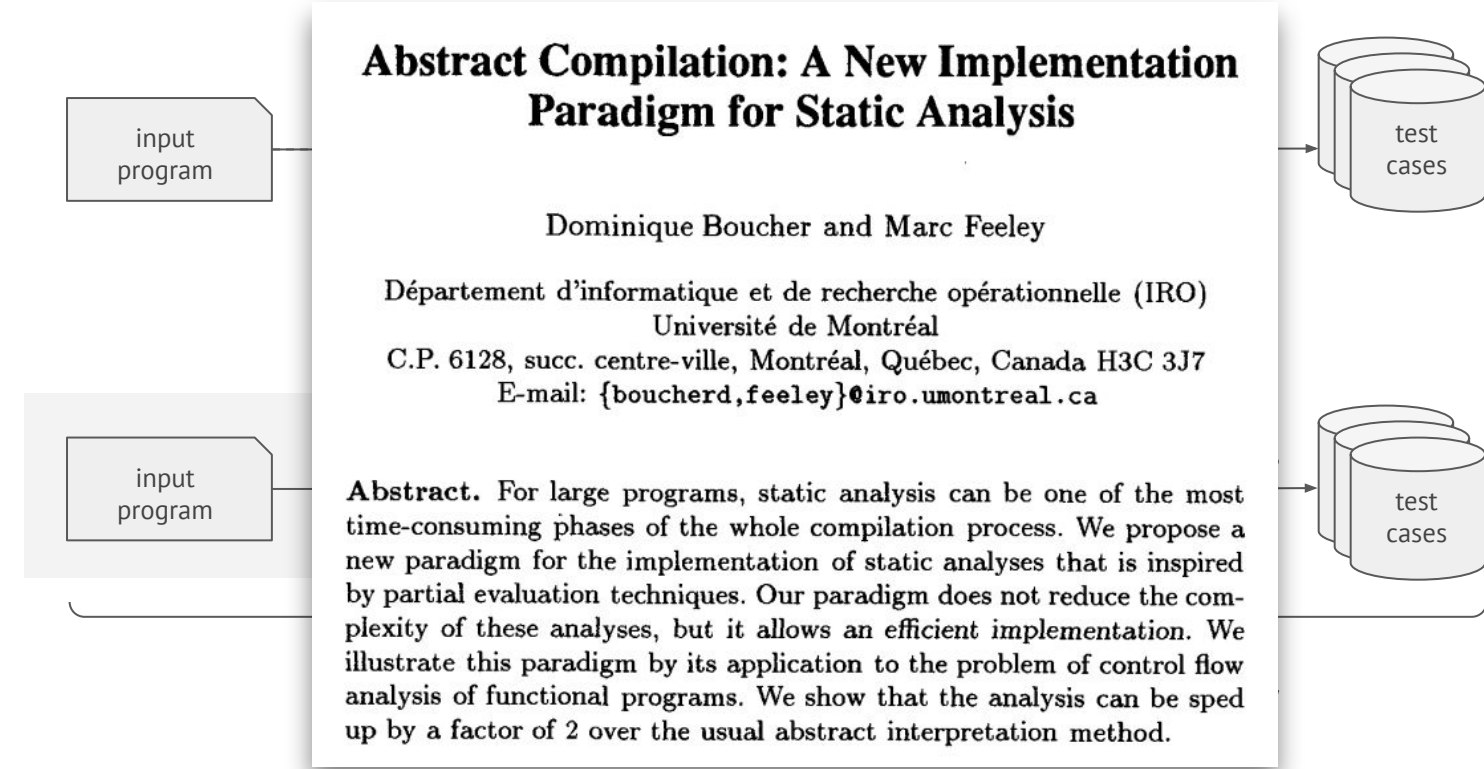

#### [Compiler Construction '96]

```
n = user^\text{input}( ) // i.e. symbolic
while (i < n) {
    <loop-body>
\}<after-Loop>
```

```
i < ni \geq nn = user^\text{input}( ) // i.e. symbolic
while (i < n) {
     <loop-body>
\}<loop-body> <after-loop>
<after-Loop>
```

```
i < ni \geq nn = user^\text{input}( ) // i.e. symbolic
while (i < n) {
     <loop-body>
\}<loop-body> <after-loop>
<after-Loop>
```

```
i \times ni \geq nn = user^\text{input}( ) // i.e. symbolic
while (i < n) {
     <loop-body>
\}<Loop-body> <after-Loop>
<after-Loop>
                                           i < ni \geq n
```

```
i \times ni \geq nn = user^\text{input}( ) // i.e. symbolic
while (i < n) {
     <loop-body>
\}<Loop-body> <after-Loop>
<after-Loop>
                                           i < ni \geq n
```

```
n = user^\text{input}( ) // i.e. symbolic
while (i < n) {
    <loop-body>
\}<after-Loop>
```
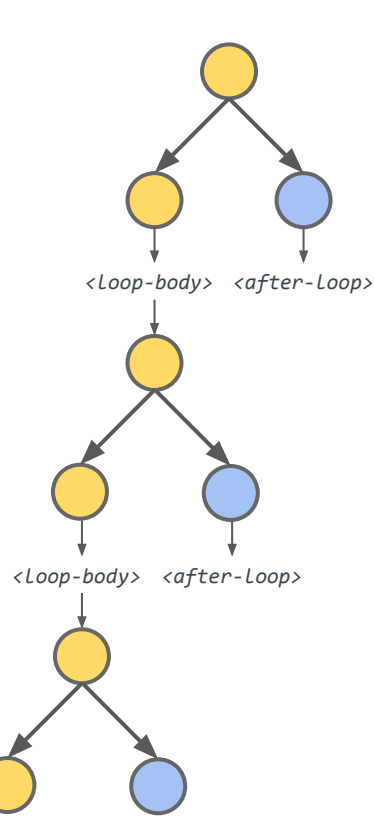

```
n = user^\text{input}( ) // i.e. symbolic
while (i \le n) {
    <loop-body>
\}<after-Loop>
```
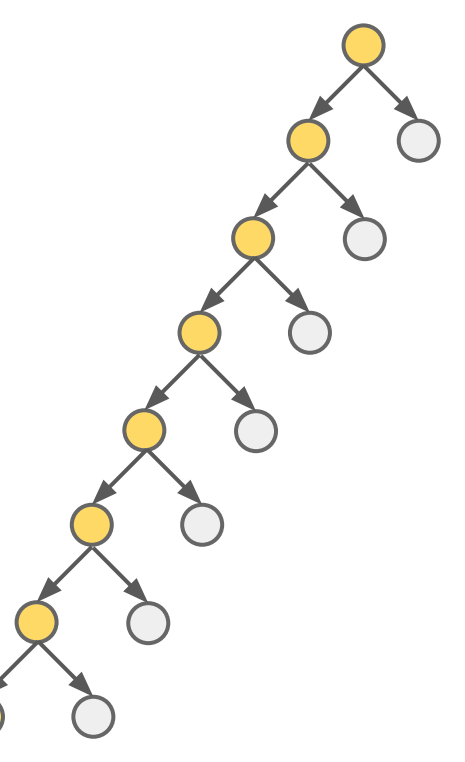

 $\bullet\qquad \bullet\qquad \bullet$ 

```
i \le n \lambda i \ge n<loop-body> <after-loop>
n = user^\text{input}() // i.e. symbolic
while (i < n) {
      <loop-body>
}
<after-loop>
```
### *Problem: once running into the black hole, we cannot effectively explore other parts of the program*

```
i \geq ni \leq nn = user^\text{input}( ) // i.e. symbolic
while (i < n) {
     <loop-body>
\}<after-Loop>
                                               <Loop-body>
                                                           <after-Loop>
```
### Traditional wisdom: deploys clever path selection heuristics

- random state/path selection  $\bullet$
- coverage-guided heuristics

 $\ddot{\phantom{0}}$ 

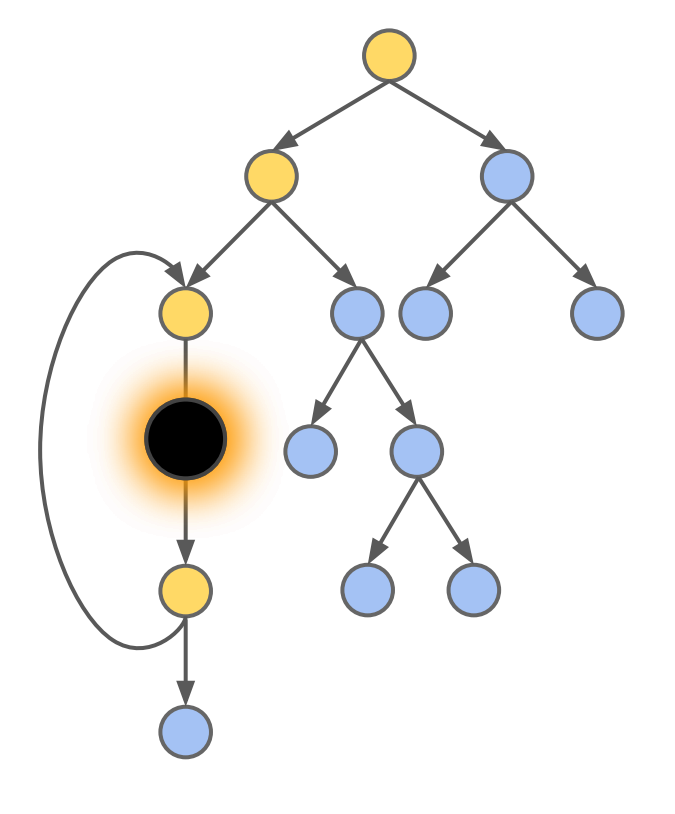

- random state/path selection  $\bullet$
- coverage-guided heuristics

 $\ddot{\phantom{0}}$ 

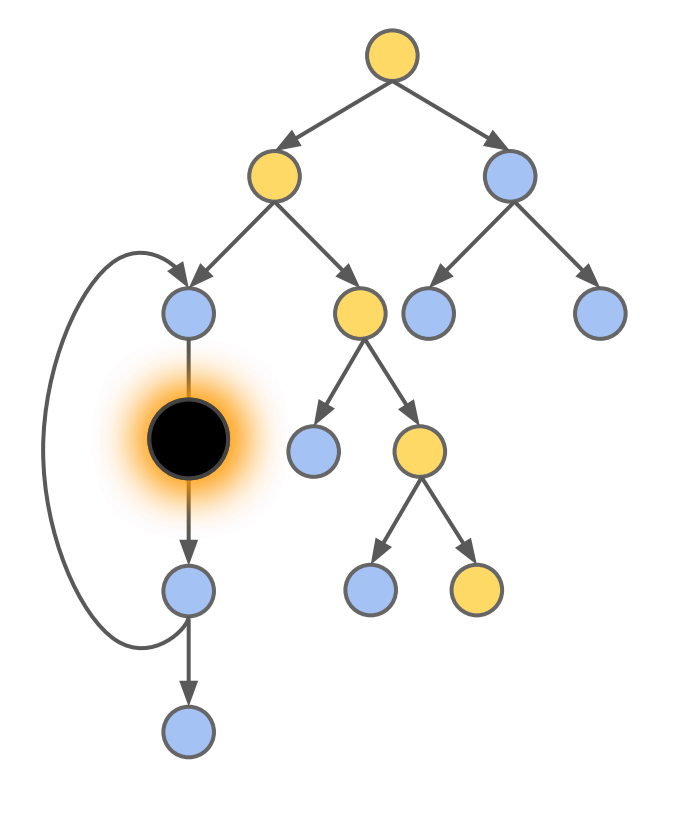

- random state/path selection  $\bullet$
- coverage-guided heuristics

 $\ddot{\phantom{a}}$ 

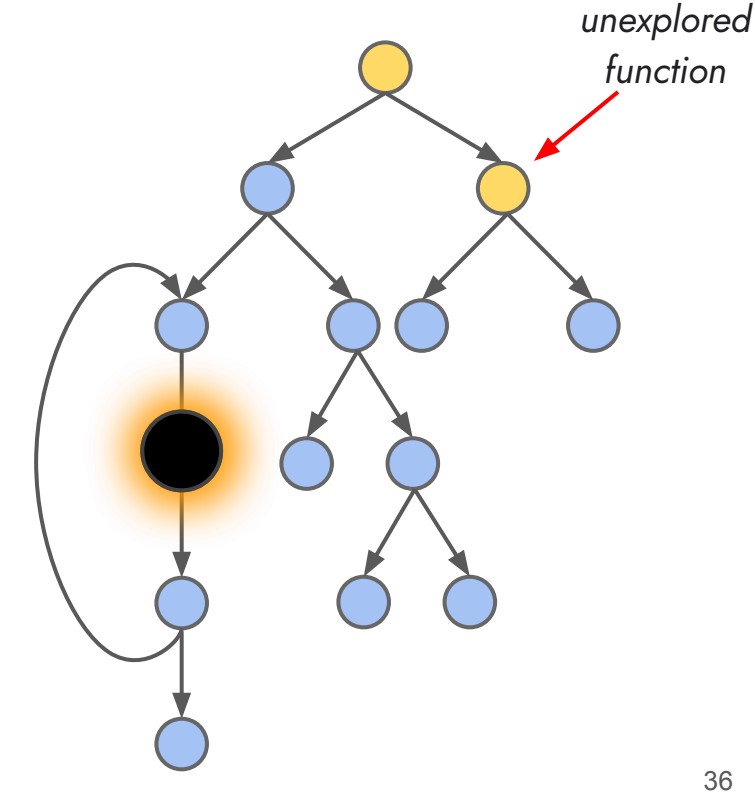

- random state/path selection
- coverage-guided heuristics

Deploying path selection strategies needs the ability to *pause* and *resume* the execution of paths.

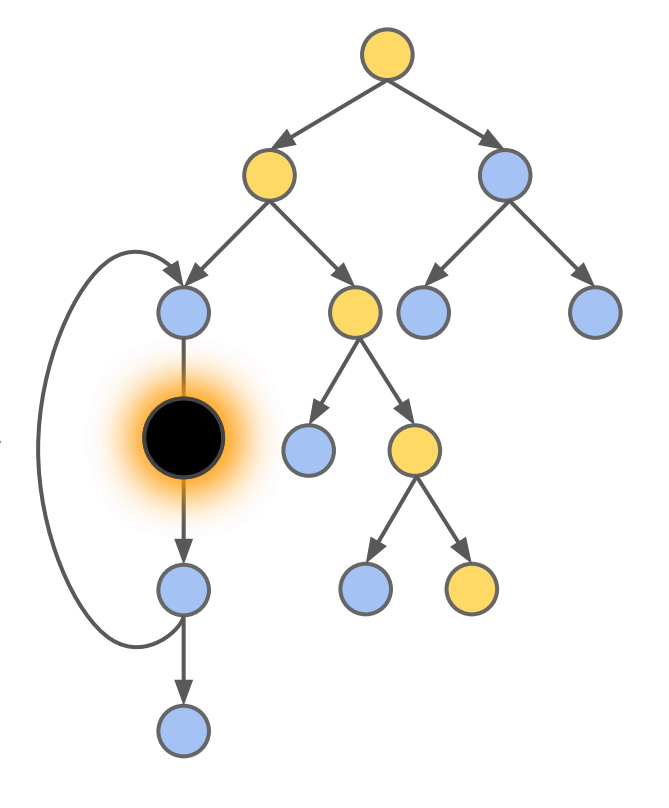

To efficiently execute and effectively explore the program, compiled symbolic execution must be controlled.

To efficiently execute and effectively explore the program, compiled symbolic execution must be controlled.

> How can we do that without an external interpreter/engine to control the execution?

To efficiently execute and effectively explore the program, compiled symbolic execution must be controlled.

> How can we do that without an external interpreter/engine to control the execution?

*Solution: Compile with continuations, enabling the program to "control" itself.*

represent the rest of execution as a function  $k$  in the generated code

represent the rest of execution as a function  $k$  in the generated code

$$
y = g()
$$
  
\n $z = y + 1$   
\n...  
\n $x = 42$   
\n...  
\n $x = 100$   
\n  
\nreturn x

represent the rest of execution as a function  $k$  in the generated code

$$
y = g()
$$
  
\n $z = y + 1$   
\n...  
\n $x = 42$   
\n...  
\n $x = 100$   
\n  
\nreturn x

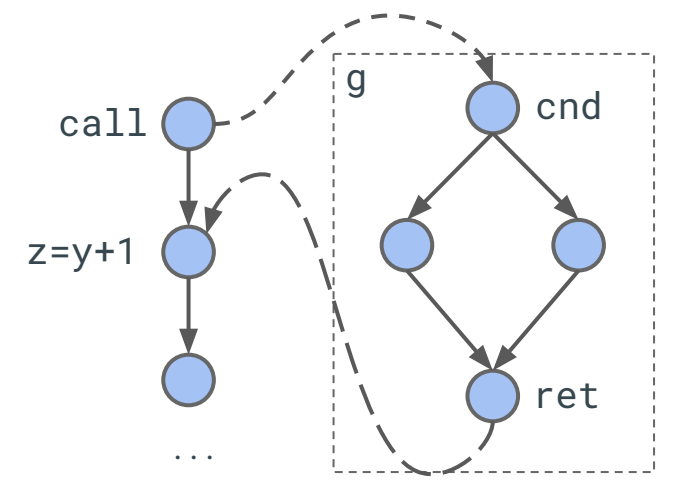

static control-flow graph

represent the rest of execution as a function  $k$  in the generated code

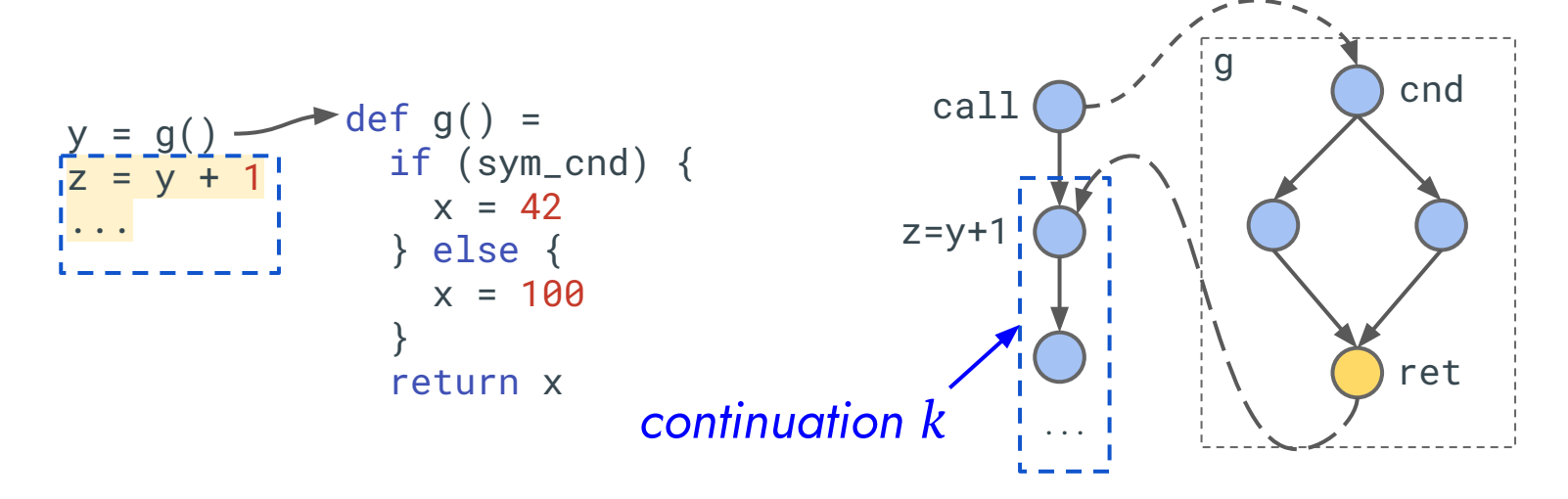

static control-flow graph

represent the rest of execution as a function  $k$  in the generated code

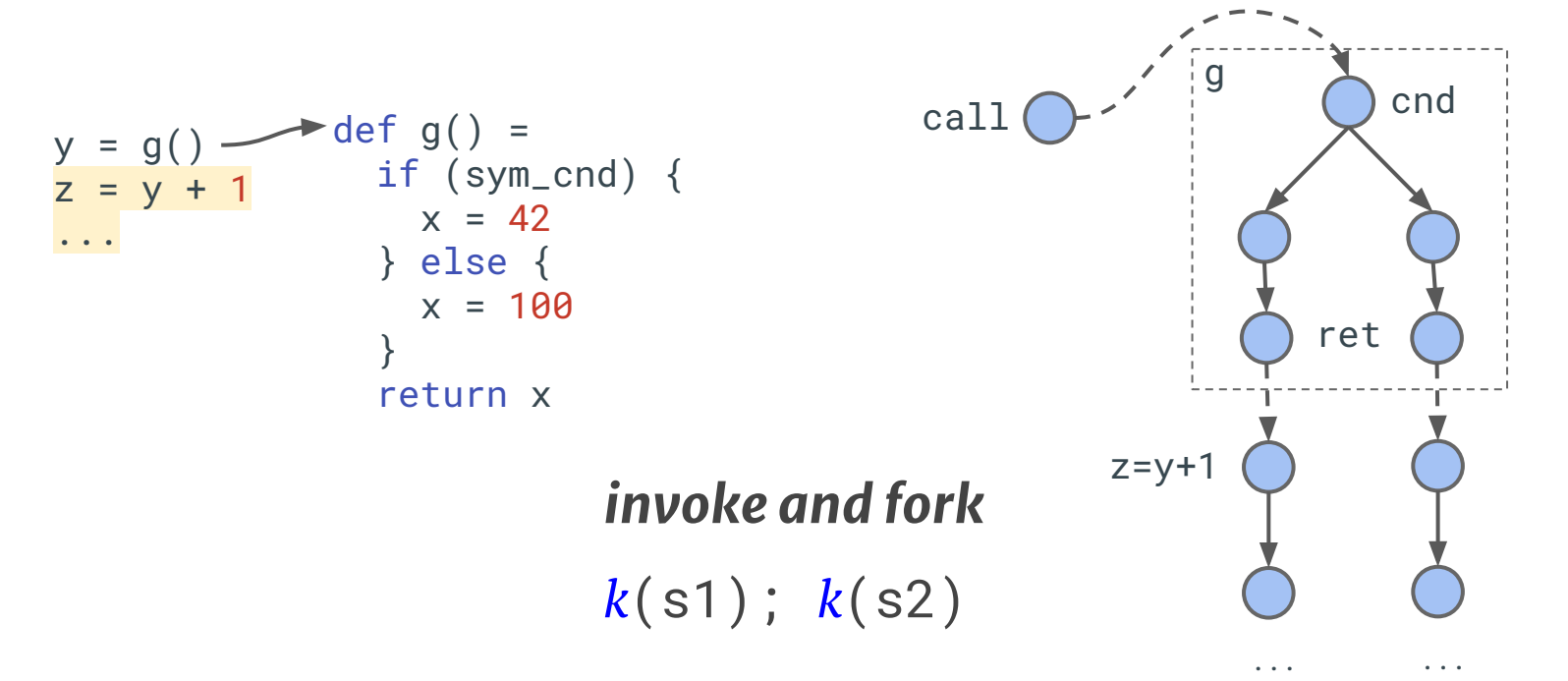

represent the rest of execution as a function  $k$  in the generated code

represent the rest of execution as a function  $k$  in the generated code continuation k

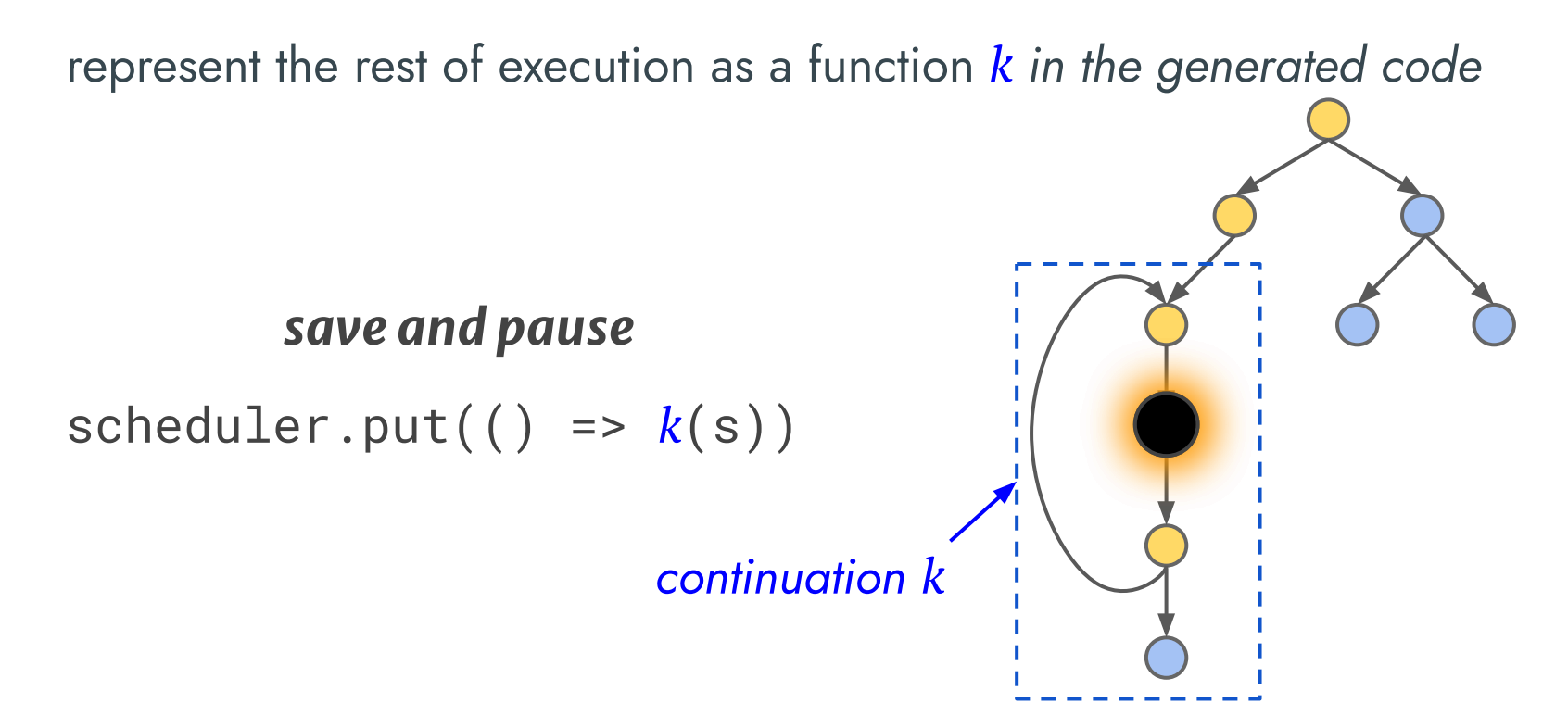

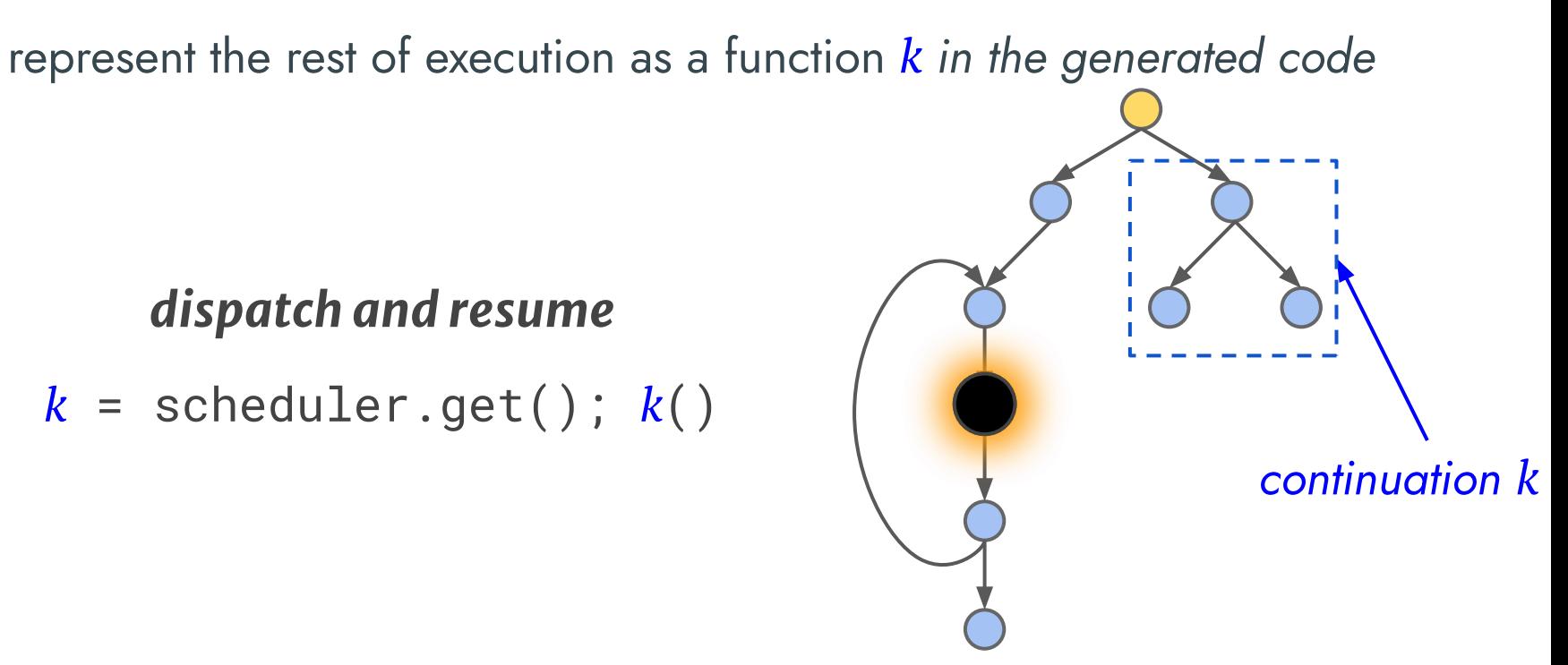

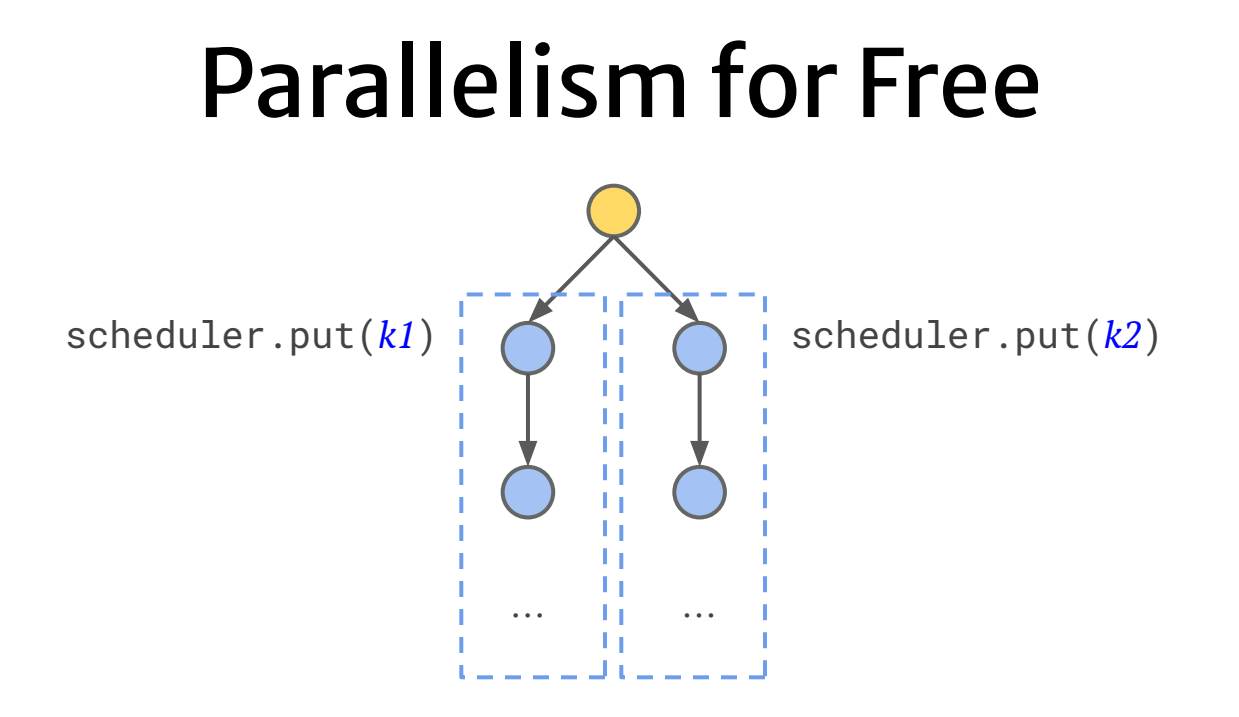

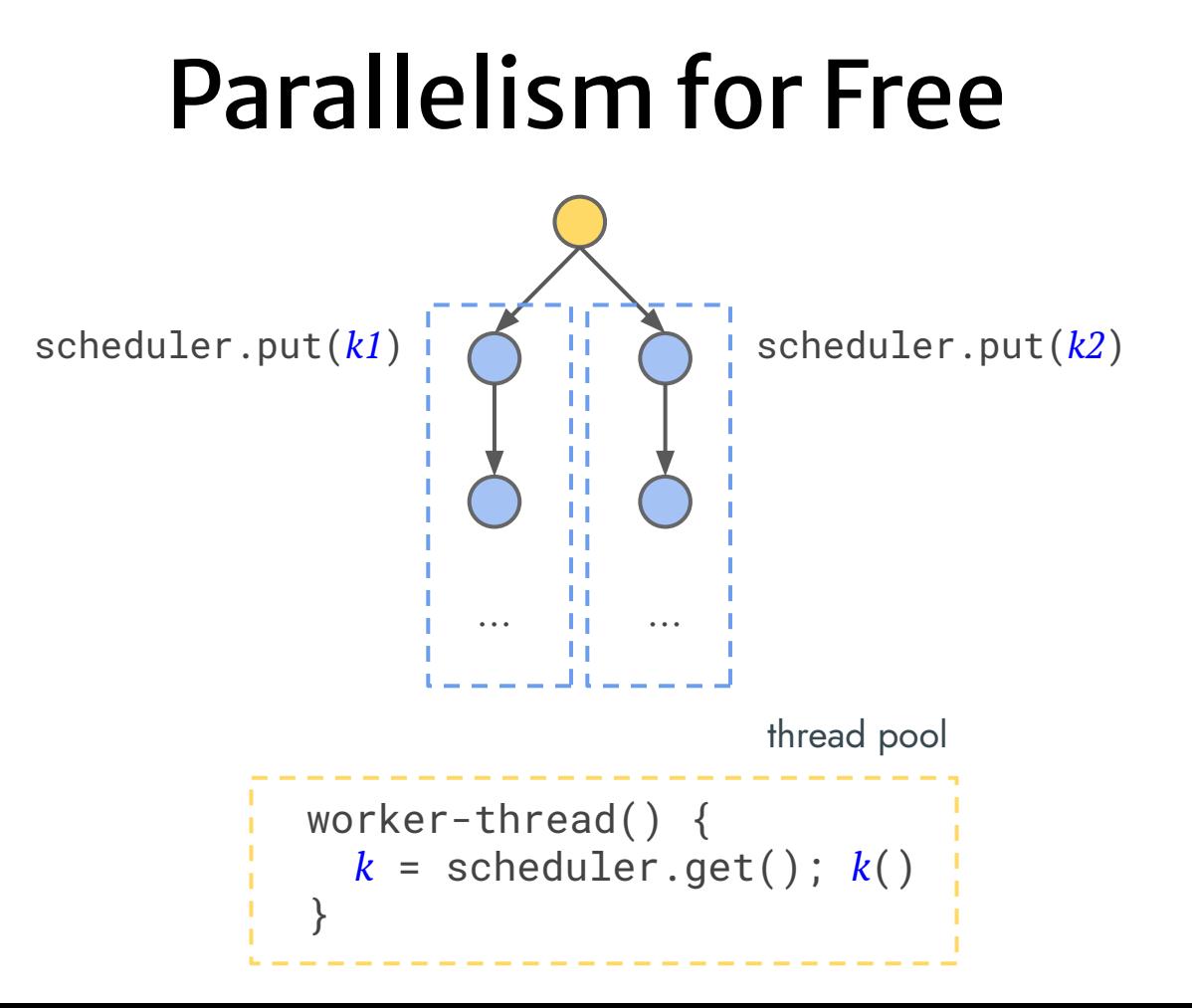

# **Controlling Symbolic Execution**

represent the rest of execution as a function  $k$  in the generated code

- $\bullet$  invoke and fork  $k(s1); k(s2)$
- save and pause scheduler.put(() =>  $k(s)$ )
- dispatch and resume  $k =$  scheduler.get();  $k()$
- dispatch in parallel

### **Compiling Symbolic Execution** with Continuations

Specializing a symbolic interpreter that itself is written in continuation-passing style

def staged-eval<sub>svm</sub>(p: Prog, k: Rep[State] => Rep[Unit]): Rep[Unit]

### **A Continuation View of Symbolic Execution**

- Nondeterministic symbolic execution  $\bullet$ 
	- Fork, pause, switch, resume, etc.  $\circ$

### A Continuation View of **Symbolic Execution**

- Nondeterministic symbolic execution  $\bullet$ 
	- Fork, pause, switch, resume, etc.  $\bigcirc$
- Concolic execution
	- Deterministic symbolic execution, control guided by concrete inputs  $\circ$
	- Ongoing work: concolic execution for WebAssembly  $\bigcirc$
- State-merging symbolic execution
	- Fork, but with join points  $\bigcirc$
	- Idea: Synchronization of two parallel/concurrency continuations  $\circ$
- Other strategies or heuristics?

### GenSym

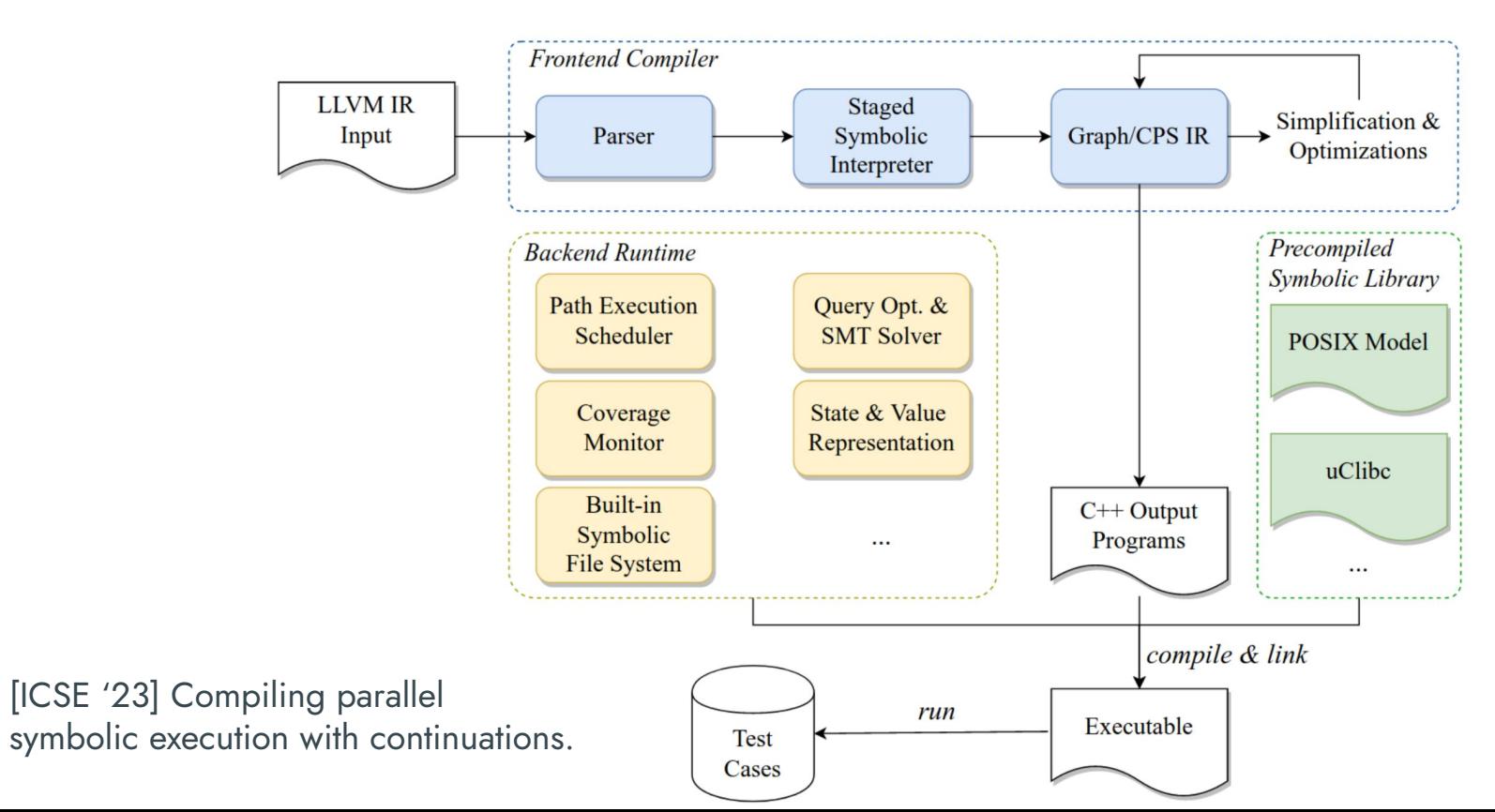

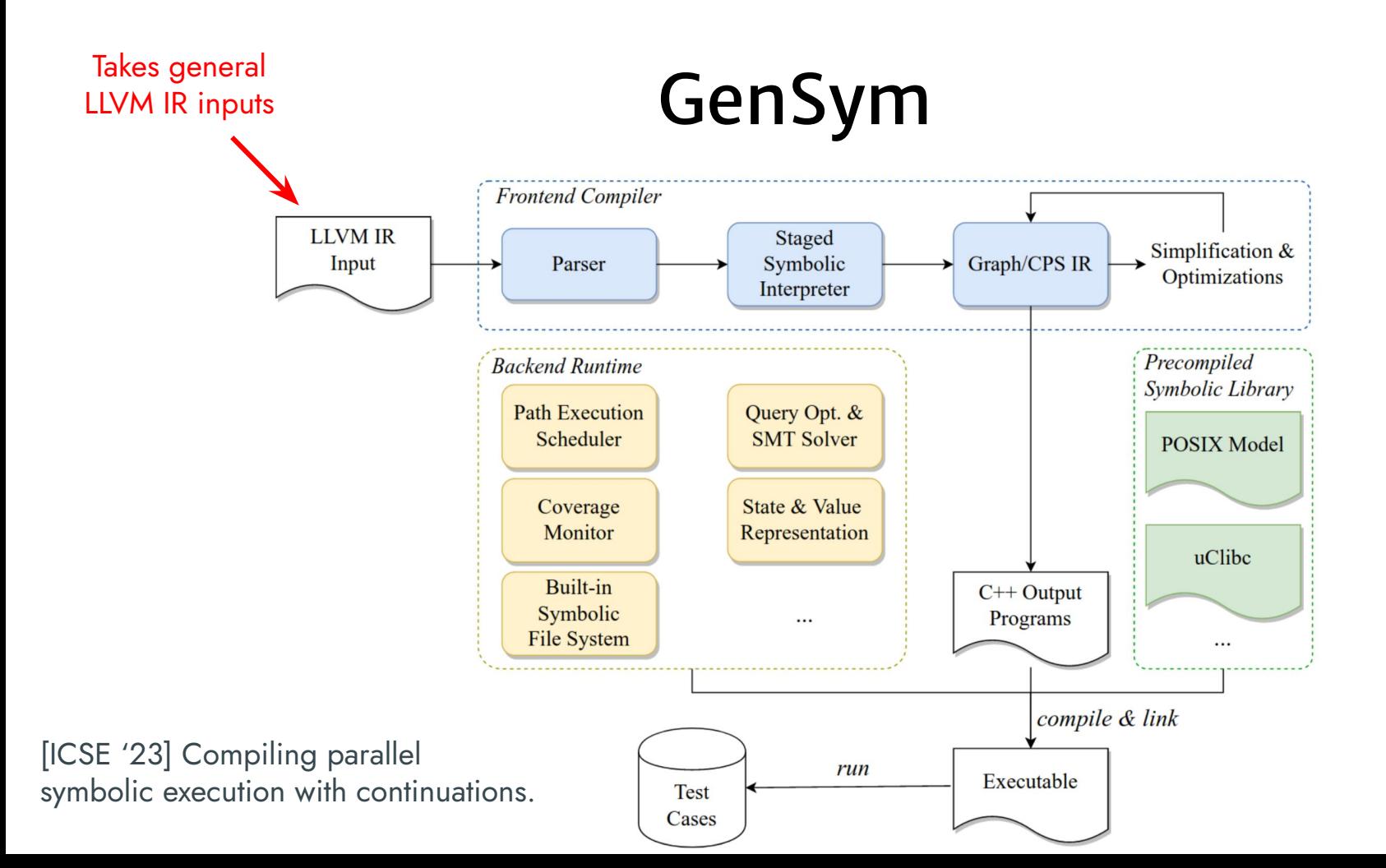

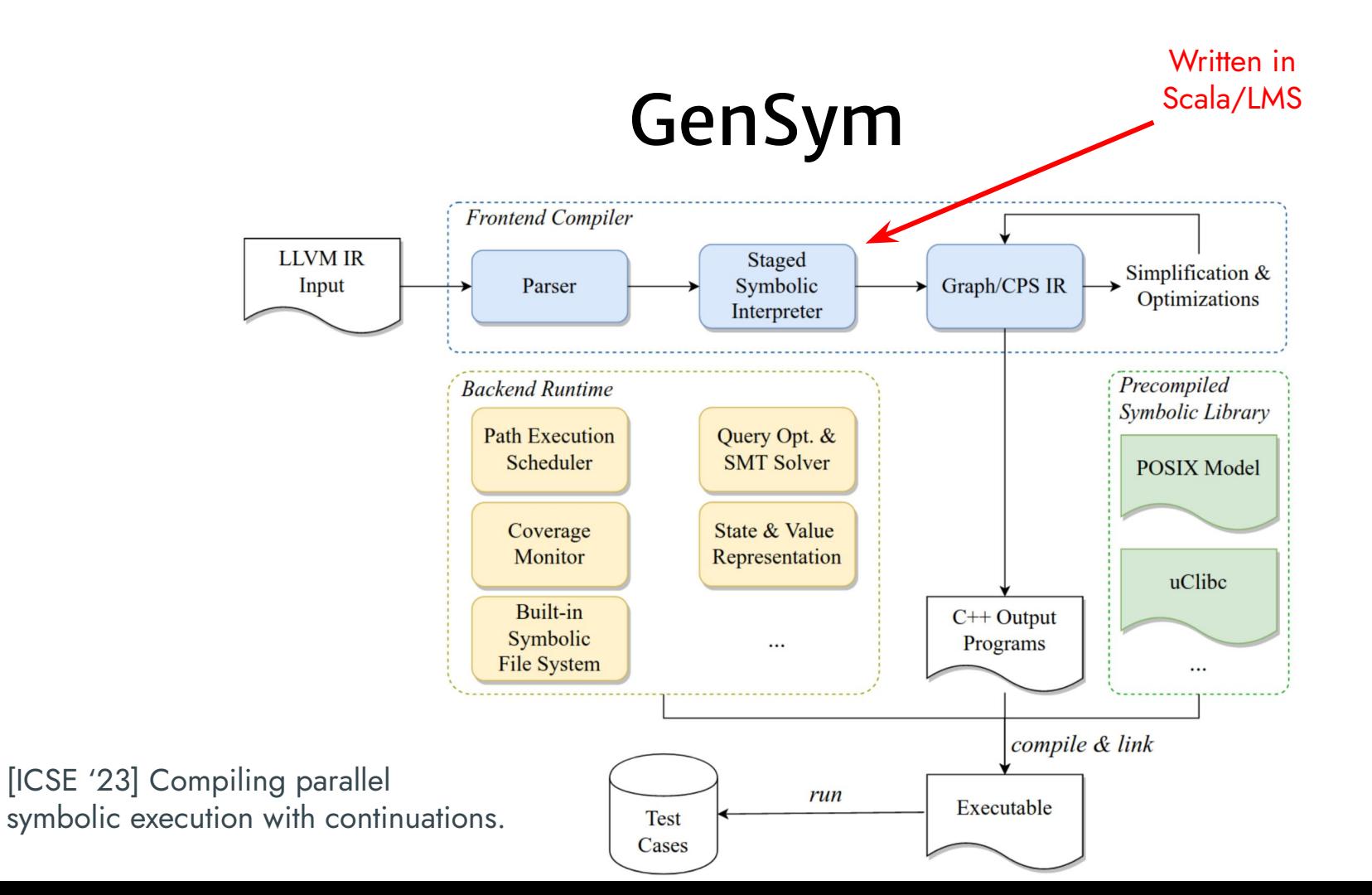

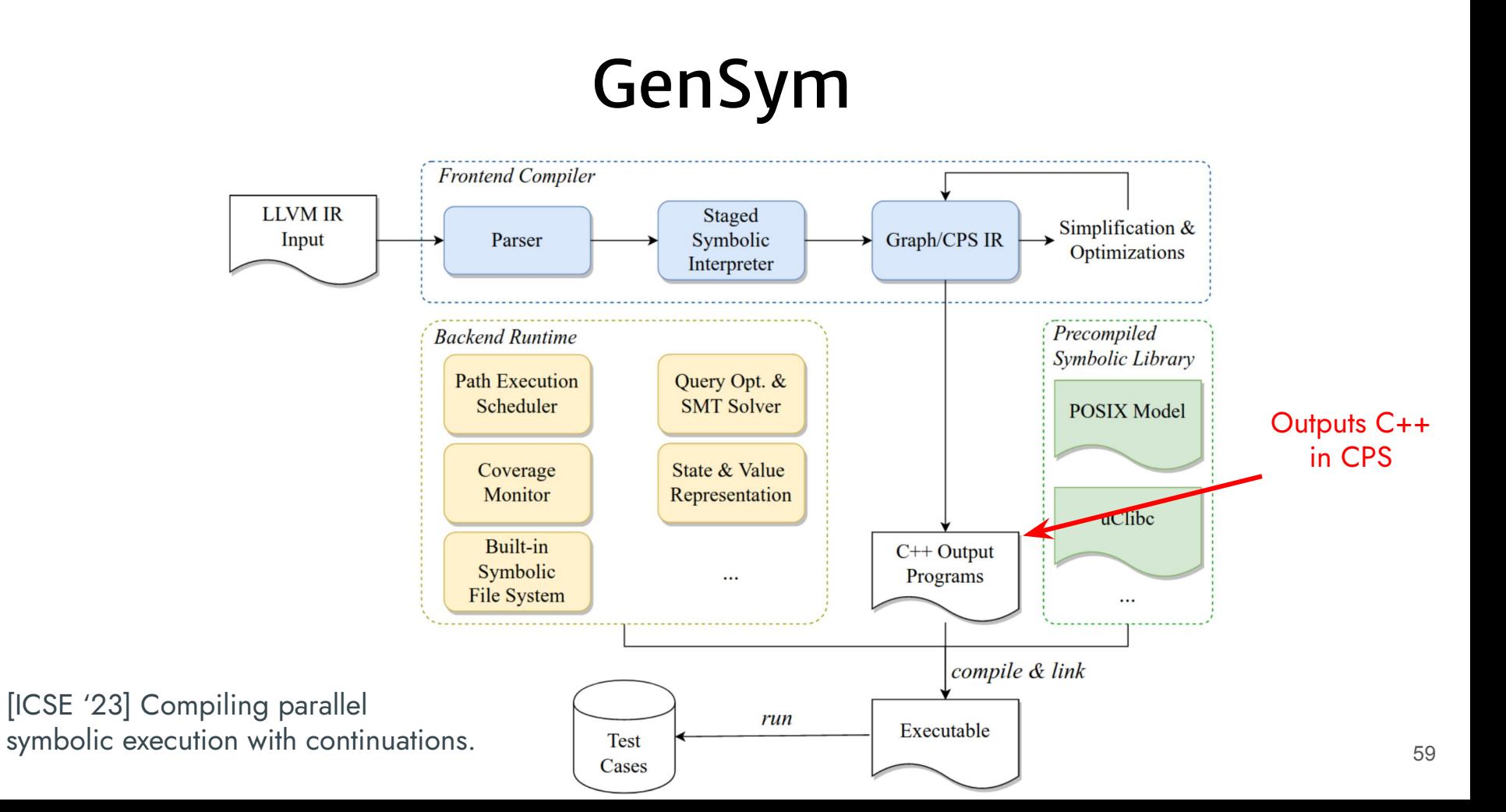

### **GenSym: Performance Evaluation**

- KLEE: state-of-the-art symbolic interpreter for LLVM IR
	- Actively developed over 15+ years  $\circ$
	- Written in  $C++$  $\bigcirc$
- Evaluated on a set of GNU Coreutils programs
	- Using POSIX file system and uClibc library  $\bigcirc$
	- Average program size: 28k LOC of LLVM IR instructions  $\bigcirc$

### Single-thread Pure Execution

KLEE GenSym

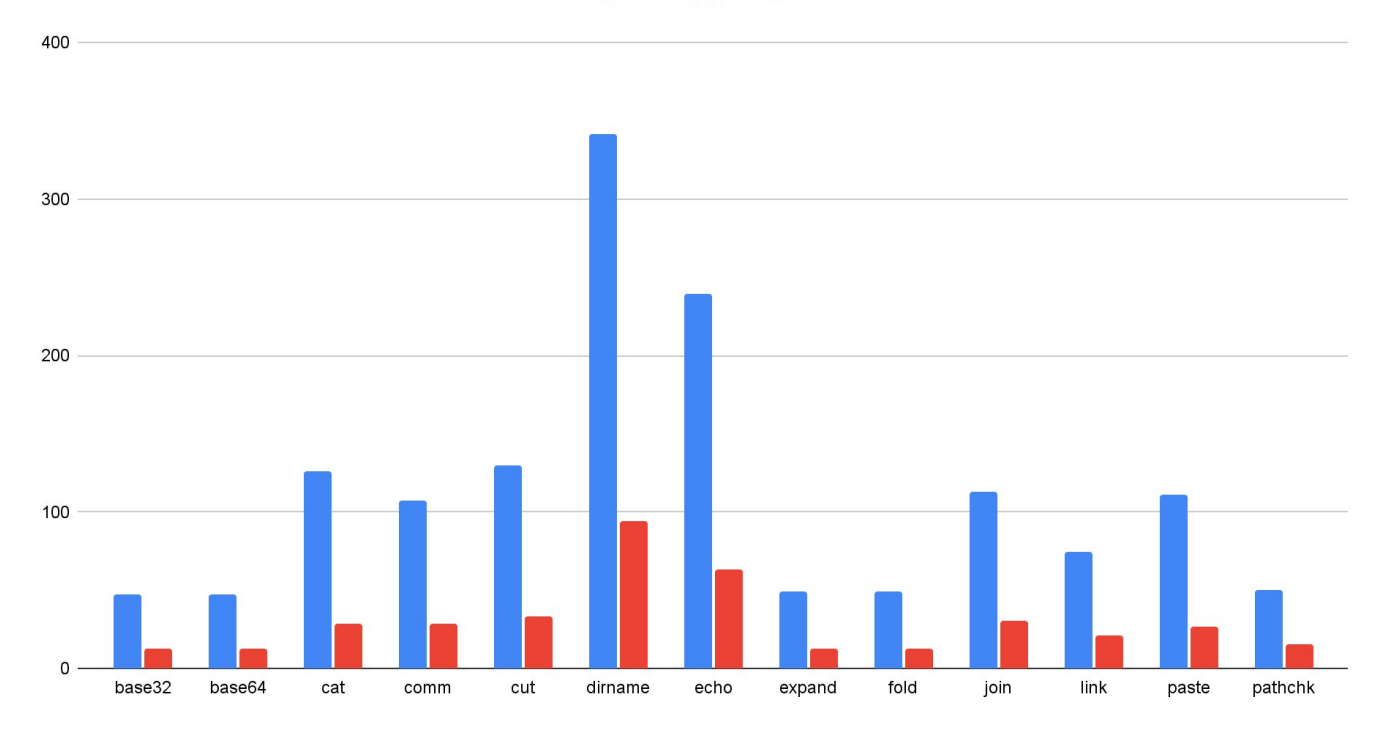

 $~\sim$  4x speedups

### Single-thread Throughput

KLEE GenSym

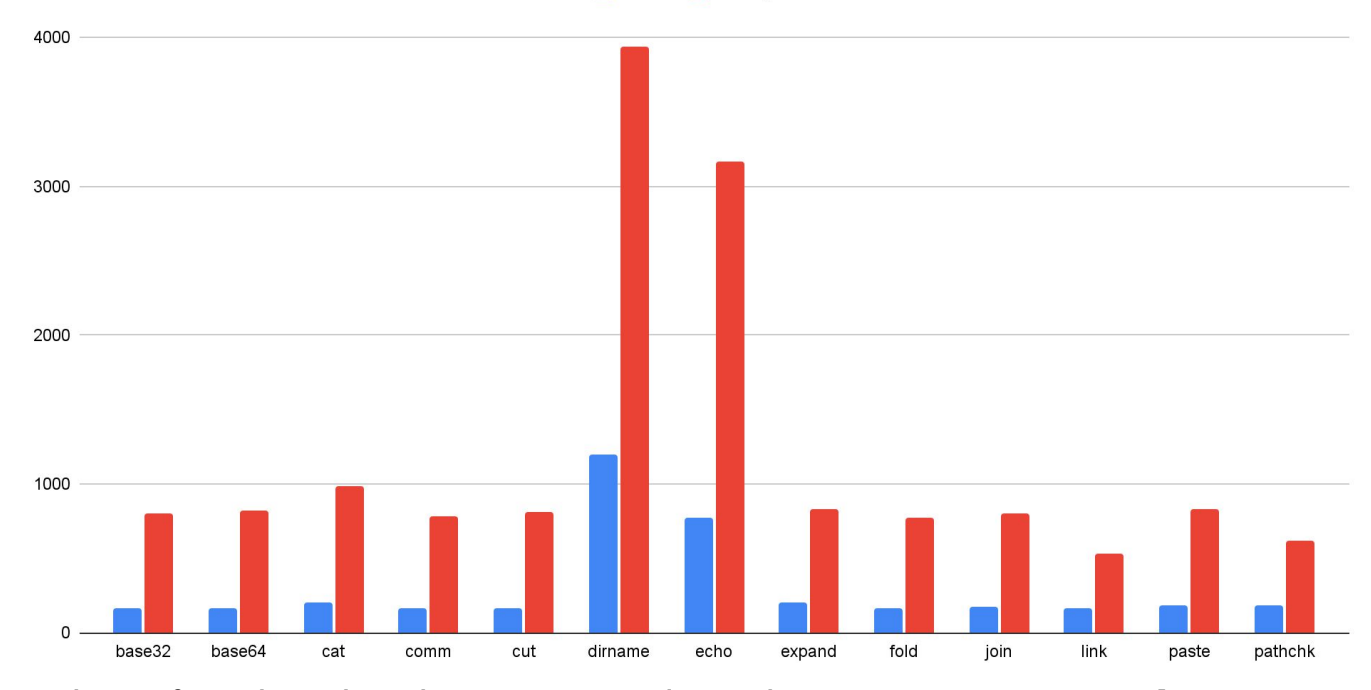

Number of explored paths per second in 1 hour: 4.3x more paths on avg.

### **Parallel Execution Efficiency**

 $\blacksquare$  4th  $\blacksquare$  8th  $\blacksquare$  12th

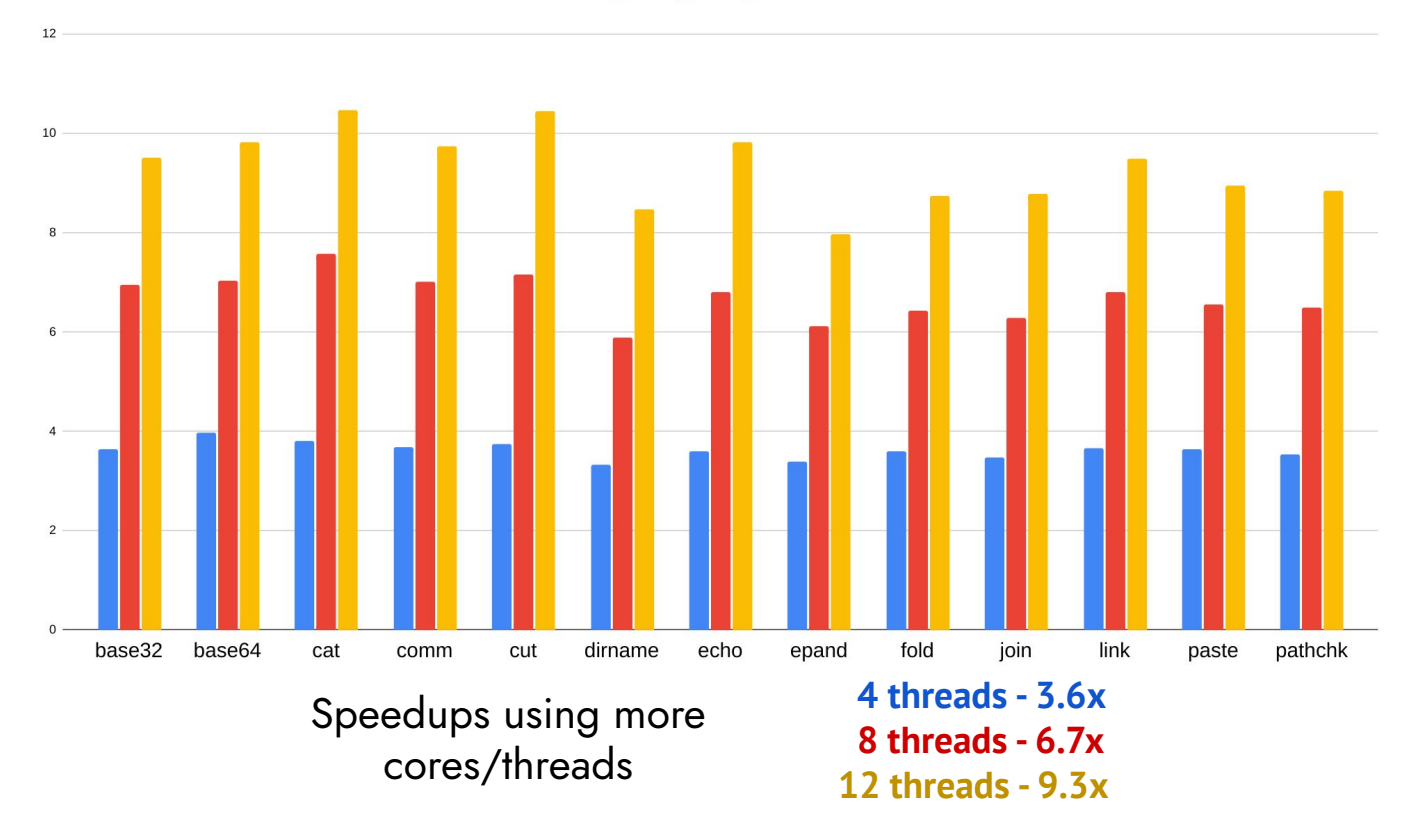

GenSym:*compiling symbolic execution to continuation-passing style to build high-performance and parallel symbolic execution engine*

### **Efficient**

- Semantics-based compilation
- Outperforms state-of-the-art tools
- **Effective** 
	- Branching as concurrency/parallelism
	- Path-selection heuristics

Code: <https://continuation.passing.style/GenSym> [ICSE '23] Compiling parallel symbolic execution with continuations. [OOPSLA '20] Compiling symbolic execution with staging and algebraic effects. GenSym:*compiling symbolic execution to continuation-passing style to build high-performance and parallel symbolic execution engine*

- **Efficient** 
	- Semantics-based compilation
	- Outperforms state-of-the-art tools
- **Effective** 
	- Branching as concurrency/parallelism
	- Path-selection heuristics

Code: <https://continuation.passing.style/GenSym> [ICSE '23] Compiling parallel symbolic execution with continuations. [OOPSLA '20] Compiling symbolic execution with staging and algebraic effects.

### Questions?